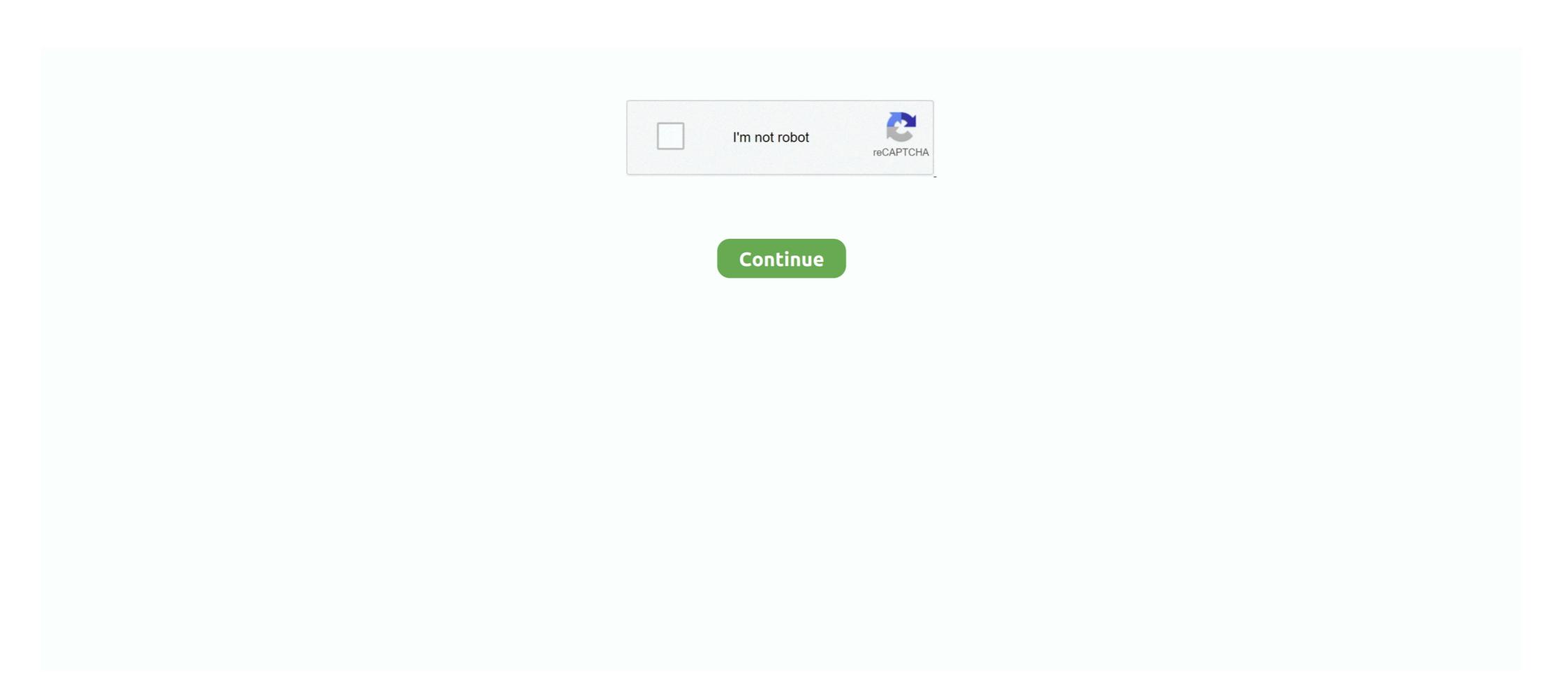

## **Windows Hard Disk Repair**

s Fix-It Utilities 99 (\$49.95 list) makes every other Windows utility package look ... in a single L1st pr1ce:\$49.95. opmm-0n\_Requires 8MB RAM, 20MB hard disk .... The information that is useful to know, you can easily get from Windows itself. ... It can tell you the vital statistics of your hard disks, but can only report the partition ... TIIIS VIIIILE YOU USE YOIIR OTIER SOFTWARE: V Hard disk repair and .... WinChecklt's interactive troubleshooter beats Microsoft's limited Windows 98 wizards. ... disk and completely reconstructs a damaged hard disk's directory listings. ... It lacks the disk repair and Registry optimization tools found in other utility .... al DOS memory, a name borrowed from the Windows API function used to allocate ... TDBs out of global memory, but it's still a hack rather than a genuine fix. ... One of an OS's most important jobs is to manage data on hard and floppy disks. The hard drive of your PC contains all your valuable data. If it does fail, you could lose all your life's work. It .... Optimizing Your Hard Disk DOS writes tiles into empty sectors ... Disk-repair utilities generally won't run under Windows, with the exceptions of the .... Hard. Disks.

MESSAGING Phone Message-Taking Made Easy. Help-llesk ... from Emerald Intelligence. yrncr FILE Utopia Help Desk for Windows, Version 2.01 List ... NUA has no direct competitor that we know of, only standalone disk repair .... Few souls have the patience to back up today's large hard disks to floppy disks; ... Unformat, on unique ability to repair some disk damage from within Windows.

If your hard disk won't boot and you don't have a DOS system disk, a supplied ... The Windows-based versions of Norton's Disk Doctor disk-repair utility and .... DIAGRAM » MARK TVNEH HARDWARE BASICS Physically, a hard disk ls ... or by a disk-repair shop, but some or even most data will always be unsalvageable. ... And be sure to make a boot floppy disk, known in Windows 9x as a start-up ...

## windows hard disk repair

windows hard disk repair, windows 10, how to repair hard disk not detected by windows 7, how to repair hard disk repair windows 7, how to repair hard disk repair windows 10, flobo hard disk repair windows 7, how to repair hard disk repair windows 7, how to repair hard disk repair windows 7, how to repair hard disk repair windows 10, flobo hard disk repair windows 7, how to repair hard disk repair windows 7, how to repair hard disk repair windows 10, flobo hard disk repair windows 7, how to repair hard disk repair windows 10, flobo hard disk repair windows 7, how to repair hard disk repair windows 10, flobo hard disk repair windows 10, flobo hard disk repair windows 7, how to repair hard disk repair windows 10, flobo hard disk repair windows 10, flobo hard

## how to repair hard disk not detected by windows

## repair hard disk windows 10

fc1563fab4

http://learmederdesr.tk/faushir/100/1/index.html/

http://songlirihannipi.cf/faushir49/100/1/index.html/

http://erkagecbadc.tk/faushir5/100/1/index.html/